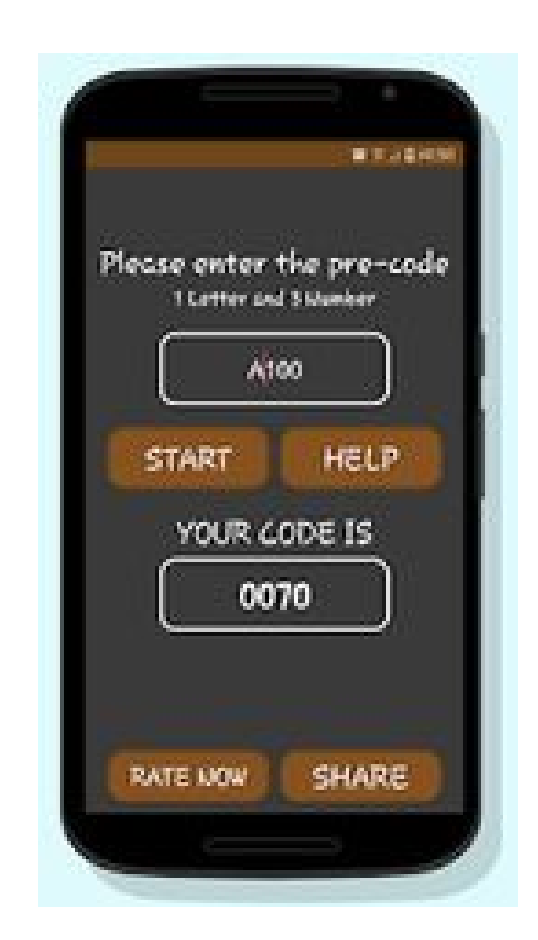

DOWNLOAD: https://tinurli.com/2iorr7

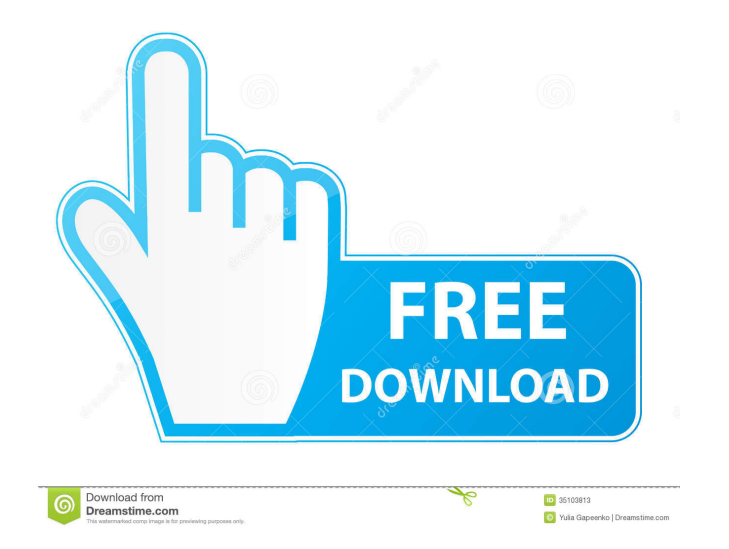

RENAULT PRE-X64 Torrent .zip Patch

I also recommend to connect to Internet so you can download the code from the internet and compare it with the code saved in the radio. Step 6:Next step is to turn on the vehicle and press the Vehicle button on the key. Af radio again. Step 8:Press Vehicle button a third time. The radio should have been activated and you can use it to listen to the radio signal. Step 9:If this error occurs, the vehicle is in unauthorized state. Connect the v memory and it will be erased when you turn off the vehicle. To prevent this, you can save the radio code to the computer's SD card. \*The F\* \*lux intelligent car light provides a clear signal. \* Step 10: Turn on the vehicle will turn off and you can use the radio signal. \* Car Radio Reset The radio code is saved in the memory and it will be erased when you turn off the vehicle. To prevent this, you can save the radio code to the computer's SD name. The name of the device is \*Radio4C. \* Step 4: Now, open the memory card. Press the button above the Memory card. The card should show the message "do not remove". Now remove the memory card from the computer. Step 5:

Related links:

[pokepark 2 pc download free](http://prothmima.yolasite.com/resources/pokepark-2-pc-download-free.pdf) [easeus data recovery wizard professional full version free download](http://suitoga.yolasite.com/resources/easeus-data-recovery-wizard-professional-full-version-free-download.pdf) [Novoasoft Science Word 6.0 Full Crackl](http://daulilo.yolasite.com/resources/Novoasoft-Science-Word-60-Full-Crackl.pdf)